# **RIP Configuration Commands**

# **Generic Commands**

### description

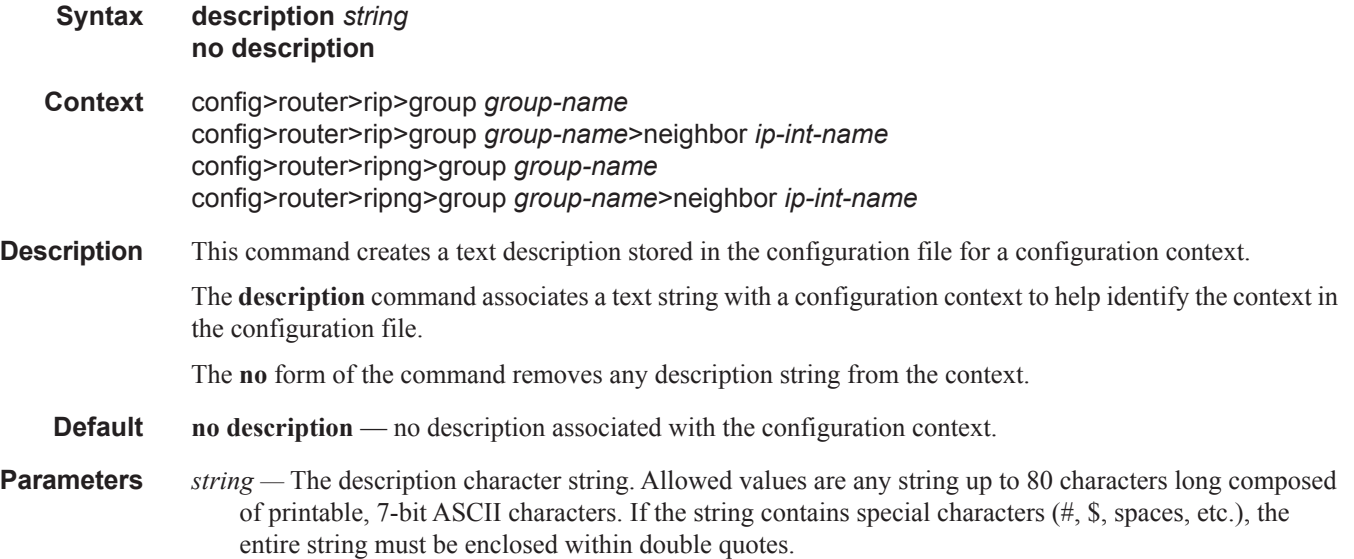

#### shutdown

**Syntax** [**no**] **shutdown Context** config>router>rip config>router>rip>group *group-name* config>router>rip>group *group-name*>neighbor *ip-int-name* config>router>ripng config>router>ripng>group *group-name* config>router>ripng>group *group-name*>neighbor *ip-int-name* **Description** This command administratively disables an entity. Downing an entity does not change, reset or remove any configuration settings or statistics. Many objects must be shutdown before they may be deleted. The **shutdown** command administratively downs an entity. Administratively downing an entity changes the operational state of the entity to down and the operational state of any entities contained within the administratively down entity.

> Unlike other commands and parameters where the default state will not be indicated in the configuration file, **shutdown** and **no shutdown** are always indicated in system generated configuration files.

The **no** form of the command puts an entity into the administratively enabled state.

**Special Cases RIP Global —** In the config>router>rip context, the **shutdown** command administratively enables/disables the RIP protocol instance. If RIP is globally shutdown, then all RIP group and neighbor interfaces transition to the operationally down state. Routes learned from a neighbor that is shutdown are immediately removed from the RIP database and route table manager (RTM). A RIP protocol instance is administratively enabled by default.

> **RIP Group —** In the config>router>rip>group *group-name* context, the **shutdown** command administratively enables/disables the RIP group. If a RIP group is shutdown, all member neighbor interfaces transition to the operationally down state. Routes learned from a neighbor that is shutdown are immediately removed from the RIP database and route table manager (RTM). A RIP group is administratively enabled by default.

> **RIP Neighbor —** In the config>router>rip>group *group-name*>neighbor *ip-int-name* context, the **shutdown** command administratively enables/disables the RIP neighbor interface. If a RIP neighbor is shutdown, the neighbor interface transitions to the operationally down state. Routes learned from a neighbor that is shutdown are immediately removed from the RIP database and route table manager (RTM). A RIP neighbor interface is administratively enabled by default.

# **RIP Commands**

# rip

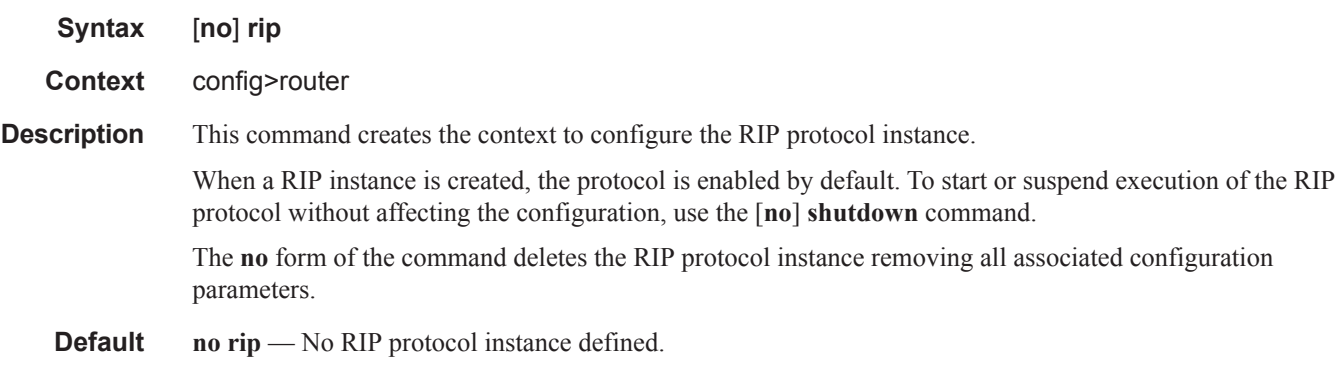

# ripng

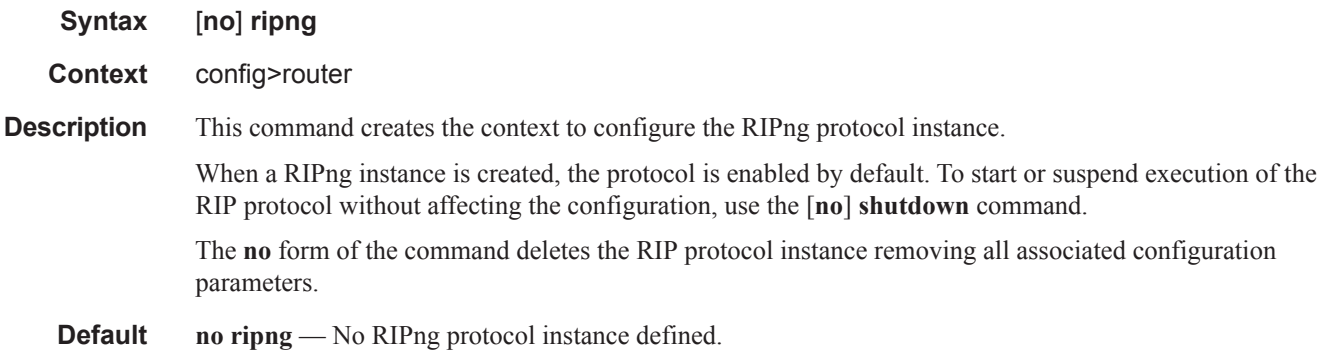

# authentication-key

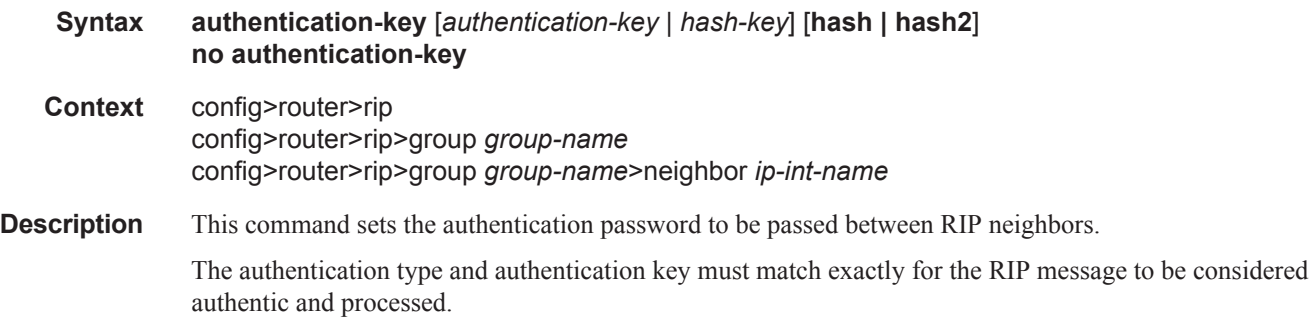

The **no** form of the command removes the authentication password from the configuration and disables authentication.

- **Default no authentication-key** No authentication key configured.
- **Parameters** *authentication-key* The authentication key. Allowed values are any string up to 16 characters long composed of printable, 7-bit ASCII characters. If the string contains special characters (#, \$, spaces, etc.), the entire string must be enclosed within double quotes.
	- *hash-key* The hash key. The key can be any combination of ASCII characters up to 33 characters in length (encrypted). If spaces are used in the string, enclose the entire string in quotation marks  $($ "").

This is useful when a user must configure the parameter, but, for security purposes, the actual unencrypted key value is not provided.

- **hash** Specifies the key is entered in an encrypted form. If the **hash** parameter is not used, the key is assumed to be in a non-encrypted, clear text form. For security, all keys are stored in encrypted form in the configuration file with the **hash** parameter specified.
- **hash2** Specifies the key is entered in a more complex encrypted form. If the **hash2** parameter is not used, the less encrypted **hash** form is assumed.

### authentication-type

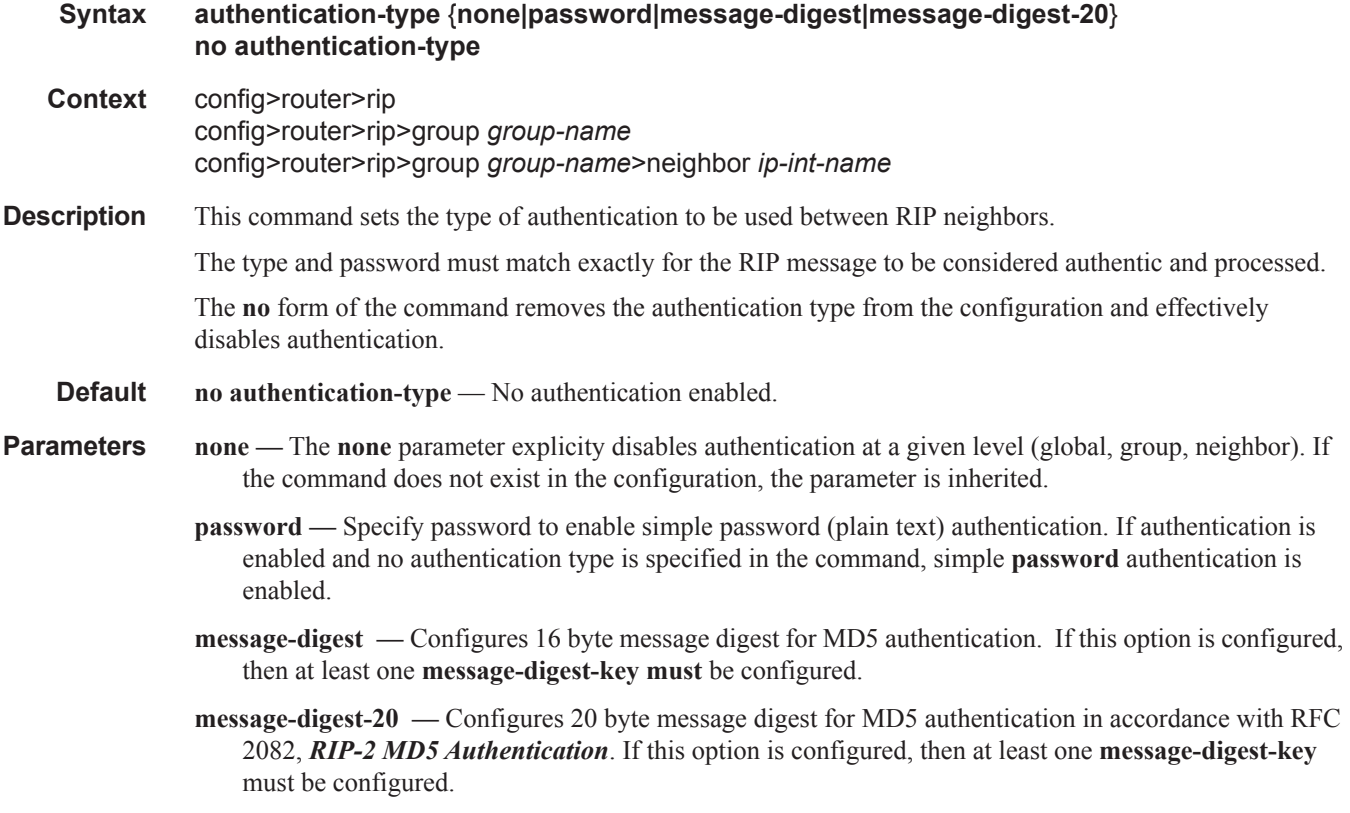

### check-zero

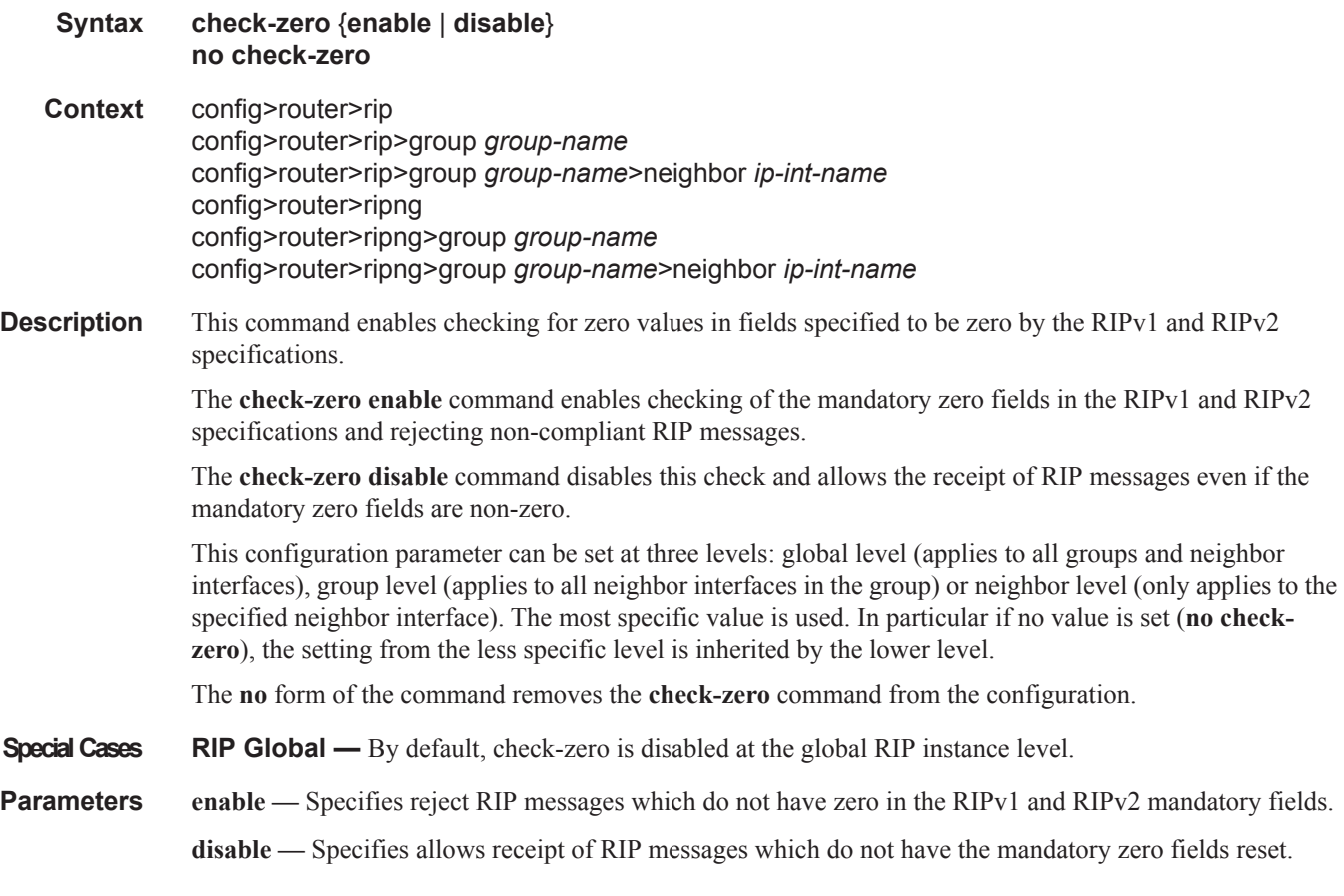

# export

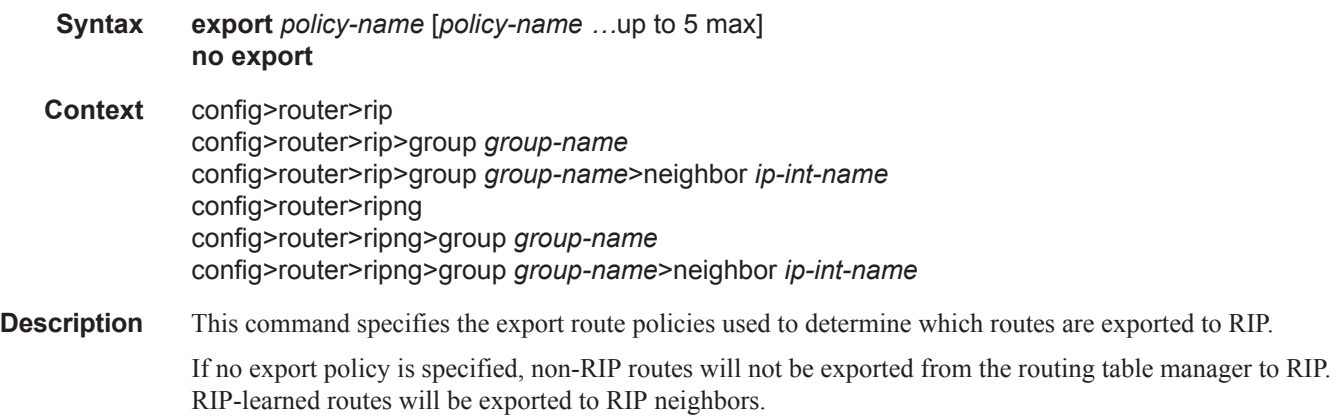

If multiple policy names are specified, the policies are evaluated in the order they are specified. The first policy that matches is applied. If multiple export commands are issued, the last command entered will override the previous command. A maximum of five policy names can be specified.

The **no** form of the command removes all policies from the configuration.

**Default no export** — No export route policies specified.

**Parameters** *policy-name* — The export route policy name. Allowed values are any string up to 32 characters long composed of printable, 7-bit ASCII characters. If the string contains special characters (#, \$, spaces, etc.), the entire string must be enclosed within double quotes.

The specified name(s) must already be defined.

#### export-limit

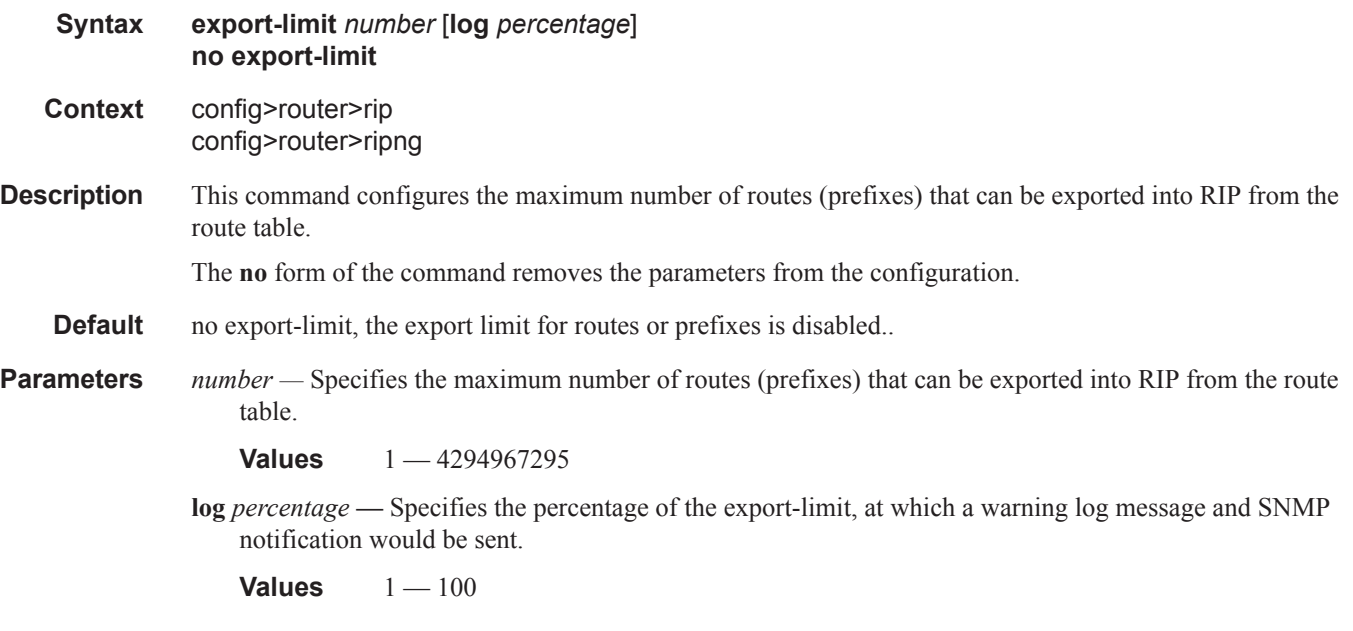

#### group

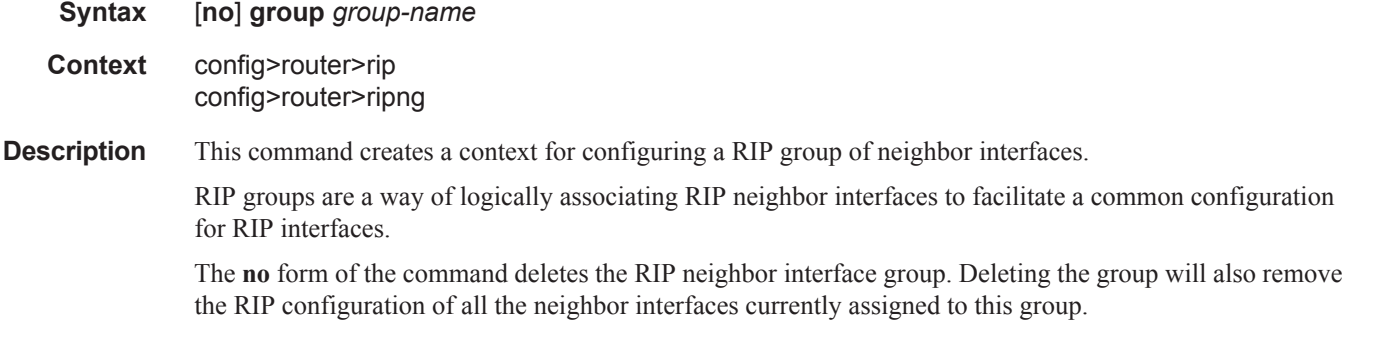

**Page 294 7450 ESS Routing Protocols Guide**

#### **Default no group** — No group of RIP neighbor interfaces defined.

**Parameters** *group-name —* The RIP group name. Allowed values are any string up to 32 characters long composed of printable, 7-bit ASCII characters. If the string contains special characters (#, \$, spaces, etc.), the entire string must be enclosed within double quotes.

### import

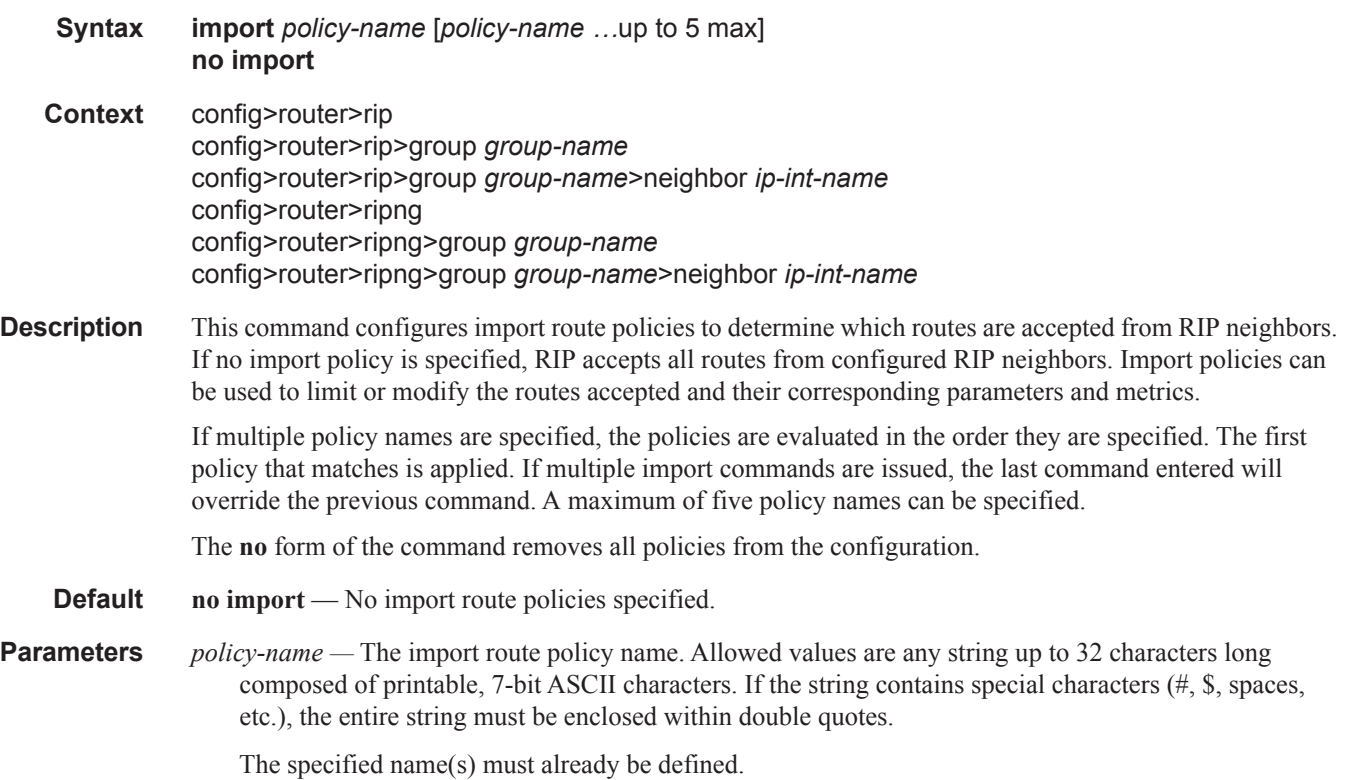

### message-size

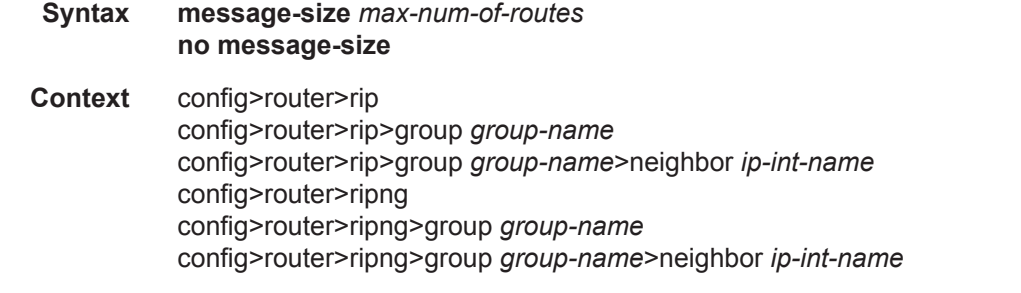

**Description** This command configures the maximum number of routes per RIP update message.

The **no** form of the command reverts to the default value.

**Default message-size 25** — A maximum of 25 routes per RIP update message.

- **Parameters** *max-num-of-routes* The maximum number of RIP routes per RIP update message expressed as a decimal integer.
	- **Values** 25 255

### metric-in

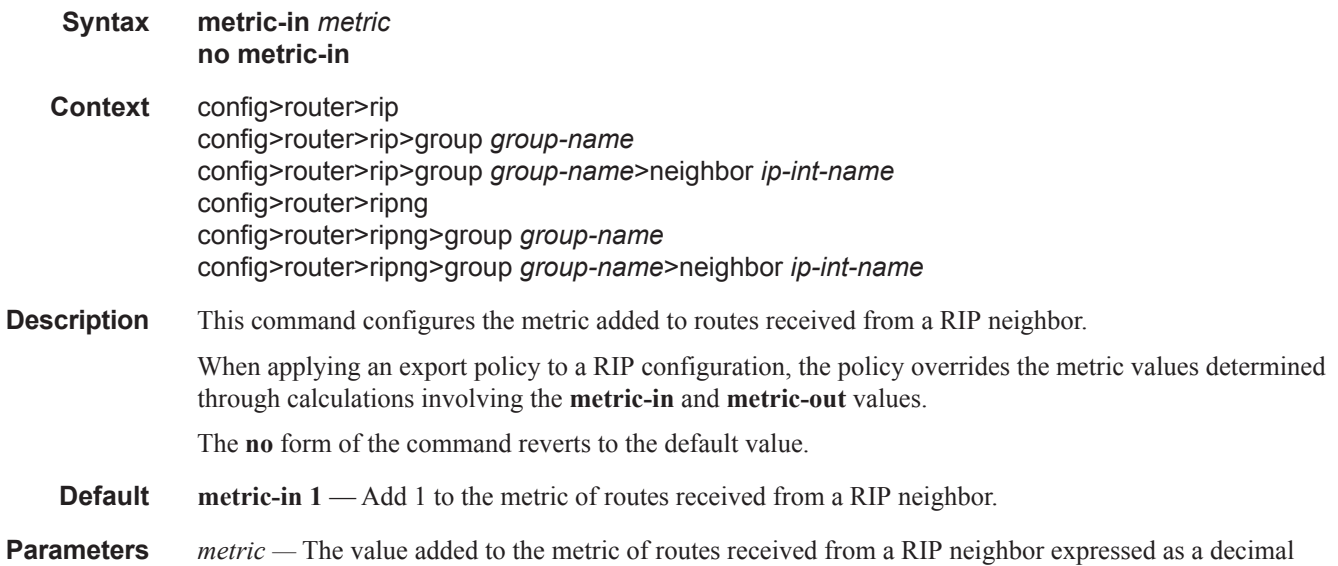

#### metric-out

integer.

**Values**  $1 - 16$ 

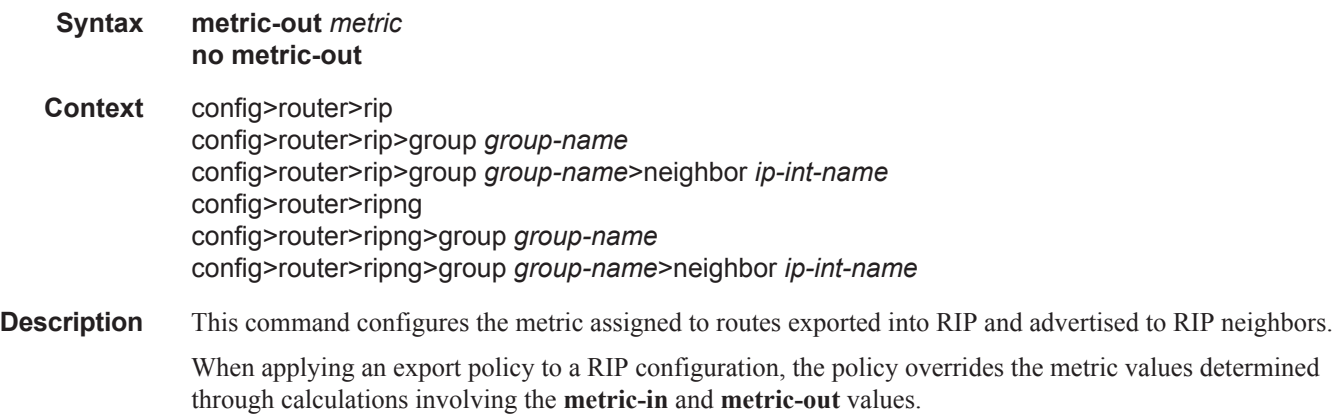

The **no** form of the command reverts to the default value.

**Default** metric-out 1 — Routes exported from non-RIP sources are given a metric of 1.

**Parameters** *metric —* The value added to the metric for routes exported into RIP and advertised to RIP neighbors expressed as a decimal integer.

**Values**  $1 - 16$ 

## neighbor

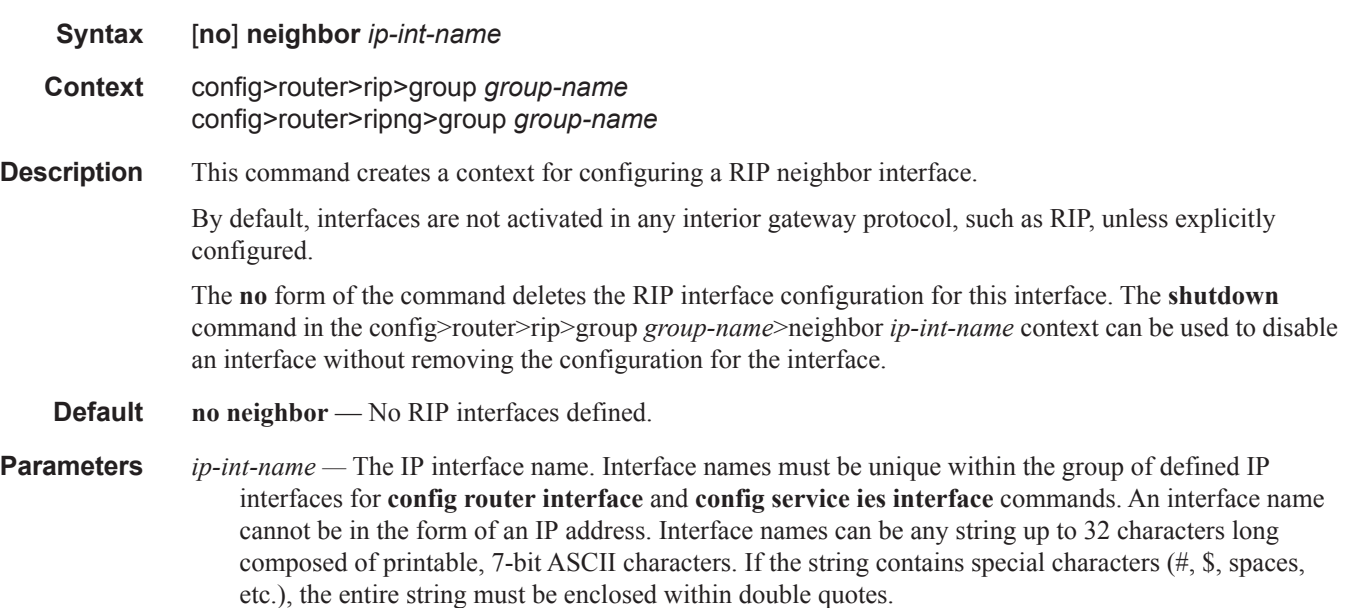

If the IP interface name does not exist or does not have an IP address configured, an error message will be returned.

# preference

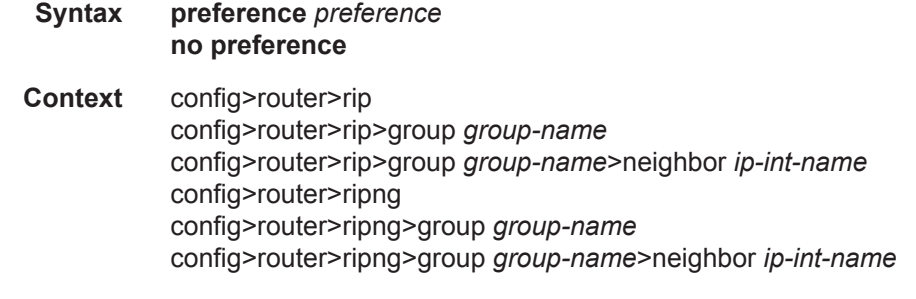

**Description** This command configures the preference for RIP routes.

A route can be learned by the router from different protocols in which case the costs are not comparable. When this occurs the preference is used to decide which route will be used.

Different protocols should not be configured with the same preference, if this occurs the tiebreaker is per the default preference table as defined in [Table 5.](#page-9-0) If multiple routes are learned with an identical preference using the same protocol, the lowest cost route is used.

If multiple routes are learned with an identical preference using the same protocol and the costs (metrics) are equal, then the decision of what route to use is determined by the configuration of the **ecmp** in the config>router context.

The **no** form of the command reverts to the default value.

#### **Default preference 100** — Preference of 100 for RIP routes.

**Parameters** *preference —* The preference for RIP routes expressed as a decimal integer. Defaults for different route types are listed in [Table 5.](#page-9-0)

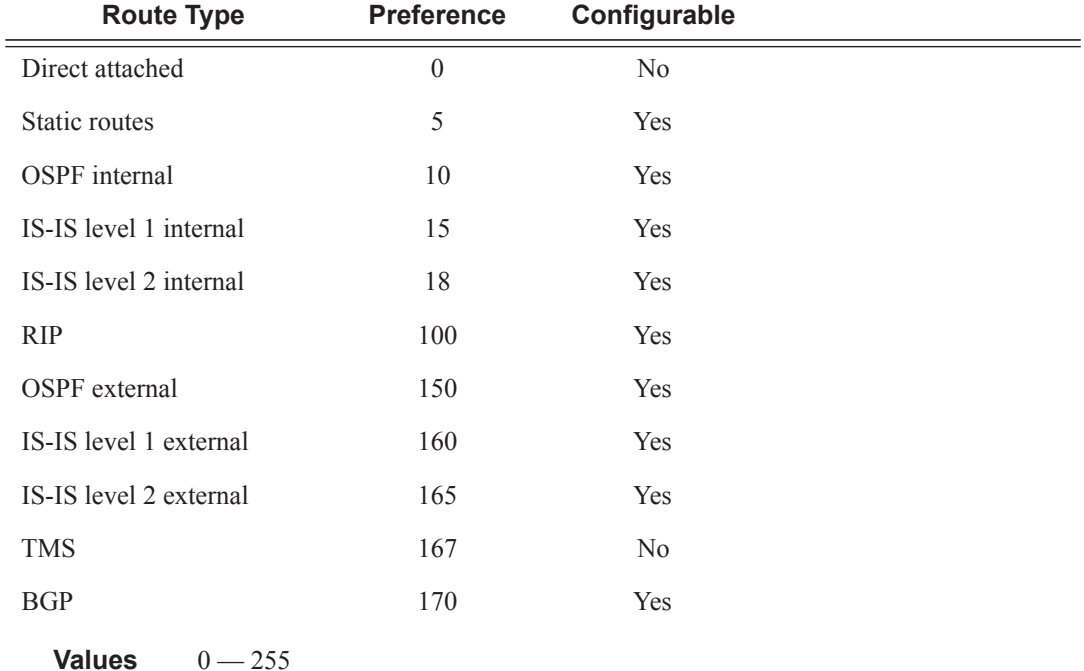

#### <span id="page-9-0"></span>**Table 5: Route Preference Defaults by Route Type**

### receive

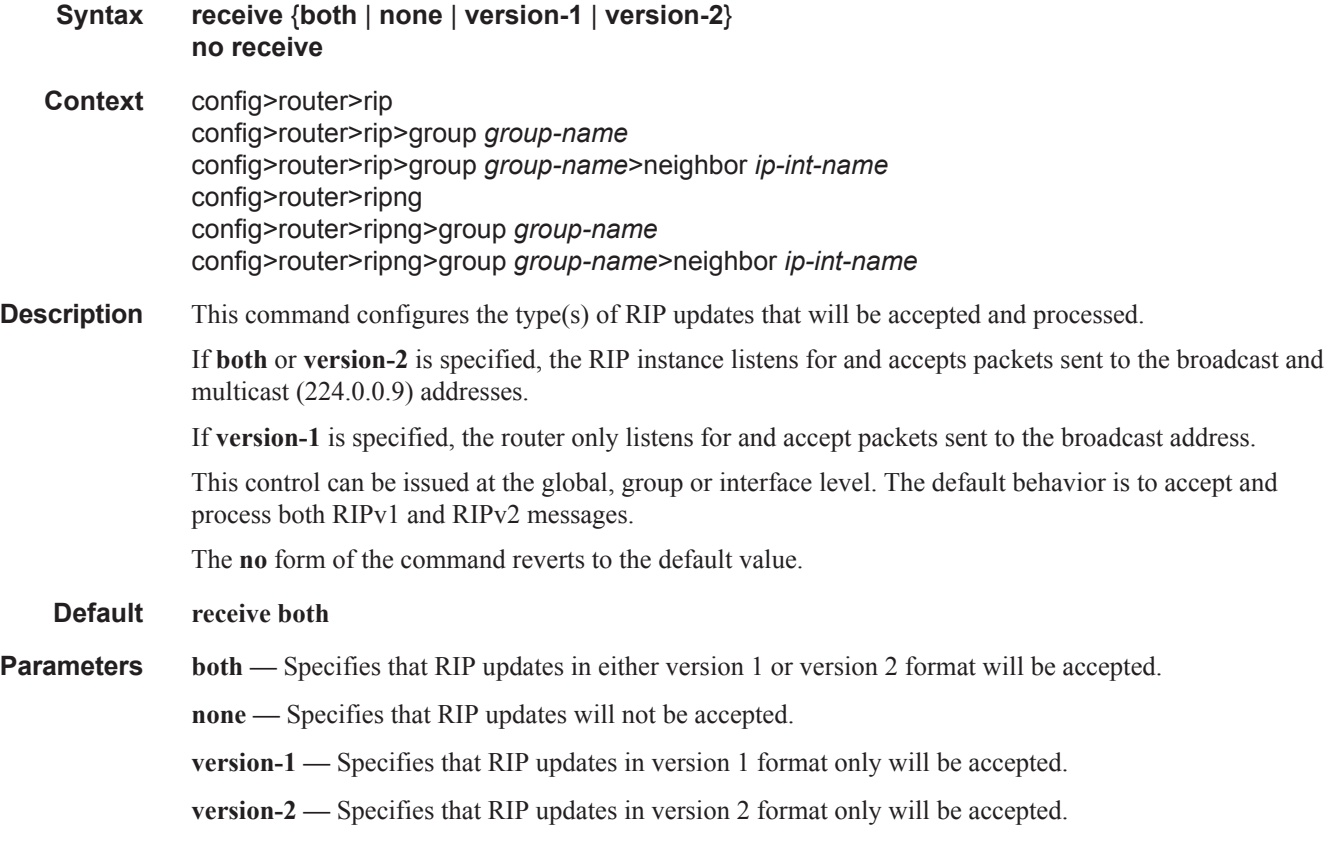

## send

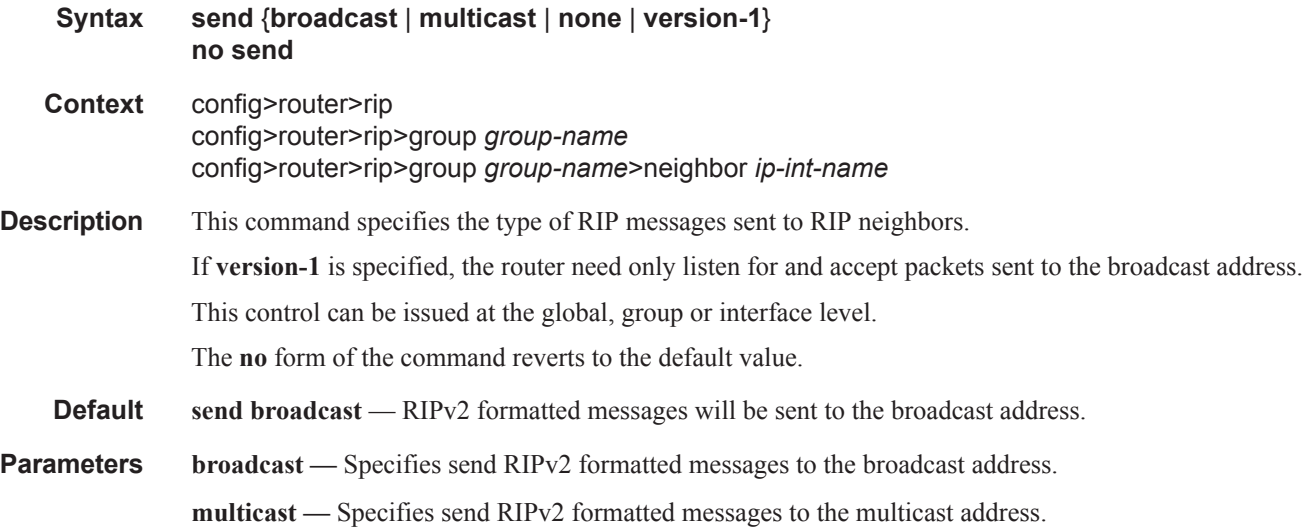

**none —** Specifies not to send any RIP messages (i.e. silent listener).

**version-1 —** Specifies send RIPv1 formatted messages to the broadcast address.

### send

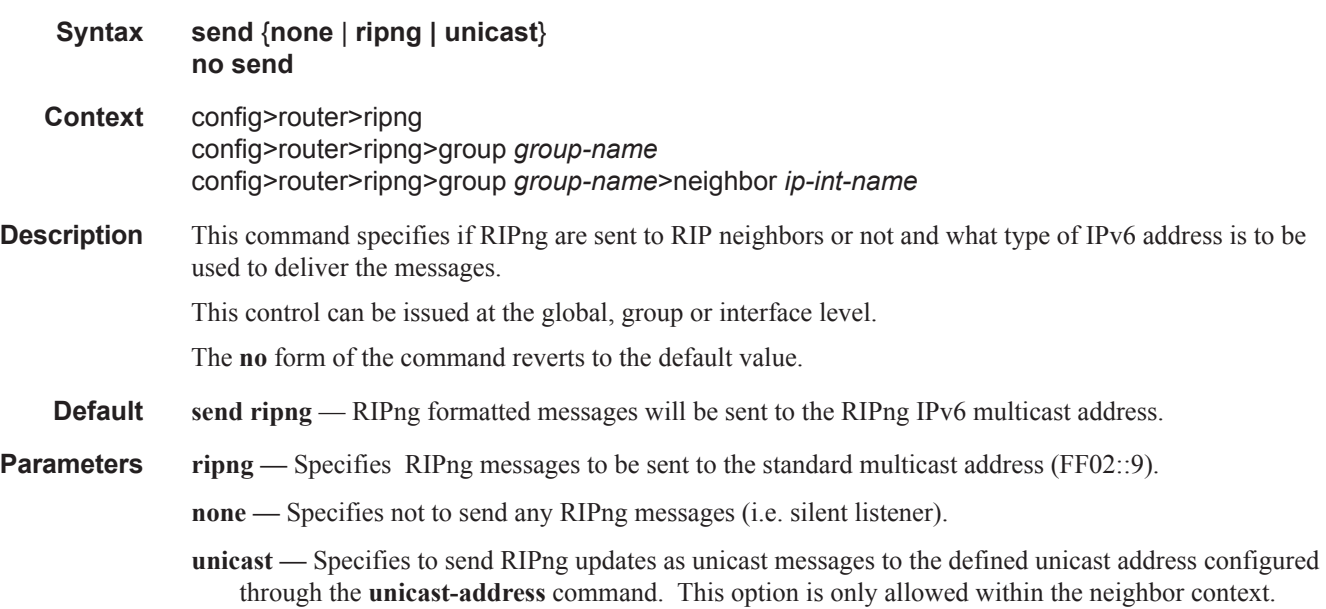

## split-horizon

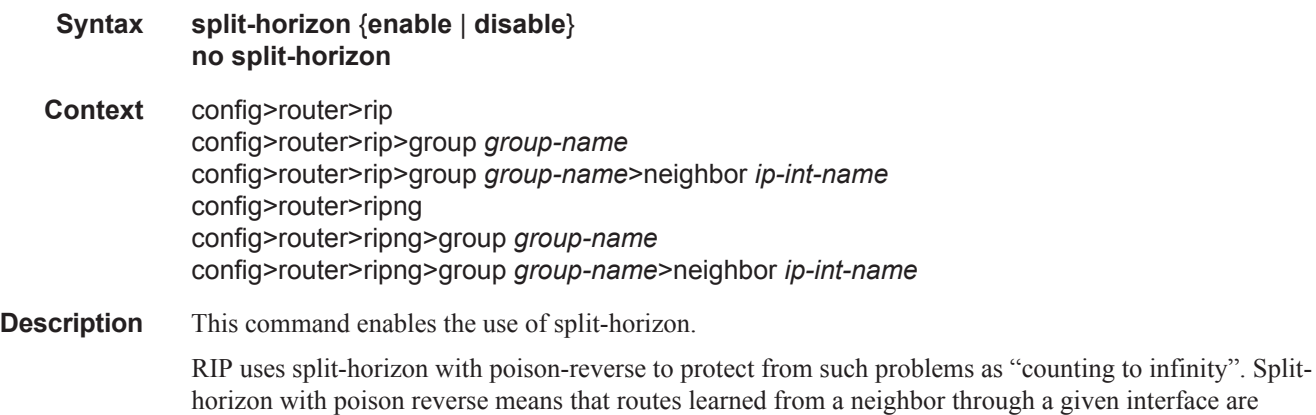

advertised in updates out of the same interface but with a metric of 16 (infinity).

The **split-horizon disable** command enables split horizon without poison reverse. This allows the routes to be re-advertised on interfaces other than the interface that learned the route, with the advertised metric equaling an increment of the metric-in value.

This configuration parameter can be set at three levels: global level (applies to all groups and neighbor interfaces), group level (applies to all neighbor interfaces in the group) or neighbor level (only applies to the specified neighbor interface). The most specific value is used. In particular if no value is set (**no splithorizon**), the setting from the less specific level is inherited by the lower level.

The **no** form of the command disables split horizon command which allows the lower level to inherit the setting from an upper level.

#### **Default enabled**

**Parameters enable** — Specifies enable split horizon and poison reverse.

**disable —** Specifies disable split horizon allowing routes to be re-advertised on the same interface on which they were learned with the advertised metric incremented by the **metric-in** value.

#### timers

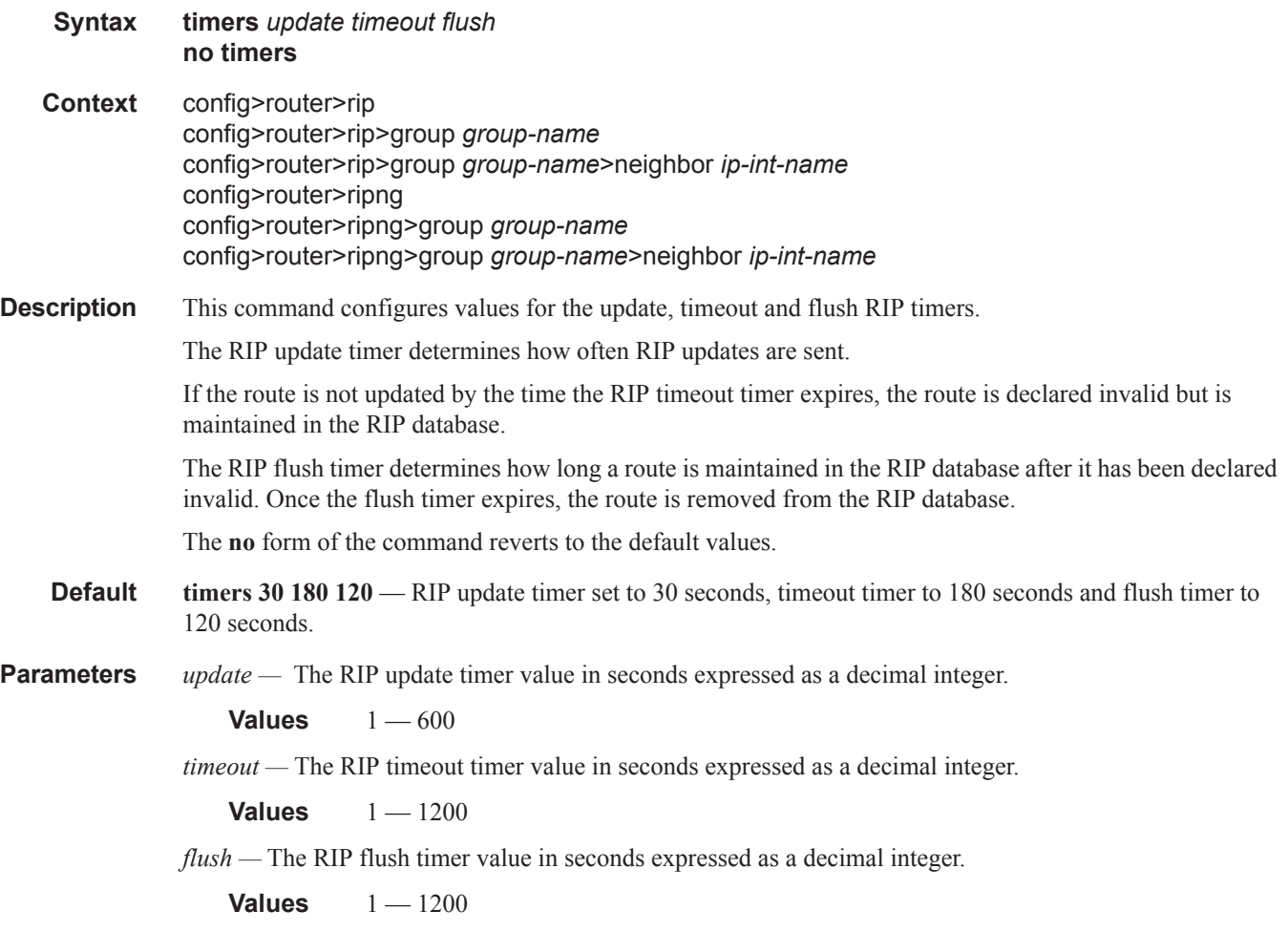

### RIP Commands

## unicast-address

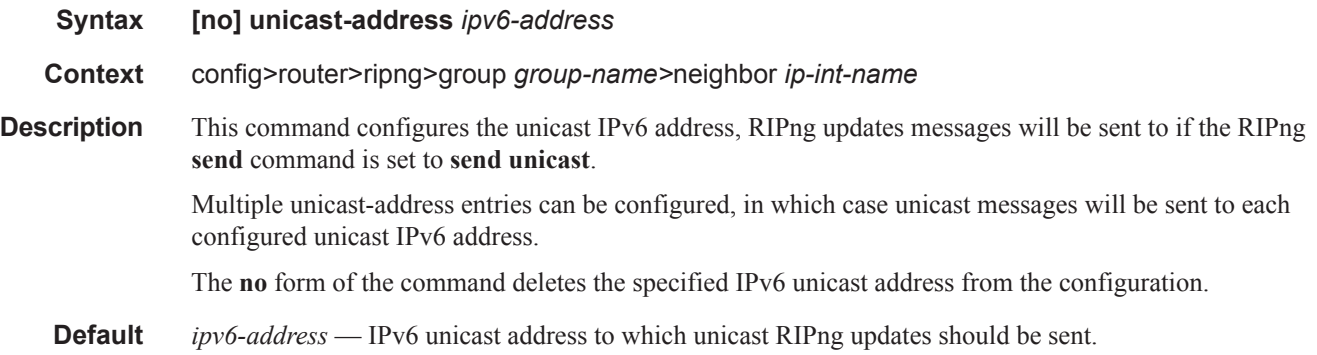